# **Quantitative Skills & Reasoning – Math 1001**

Dr. Bob Brown, Jr. **Dean Emeritus Professor Emeritus East Georgia State College** Data Analysis Unit Measure of Center and Variation pp 262-270 in textbook

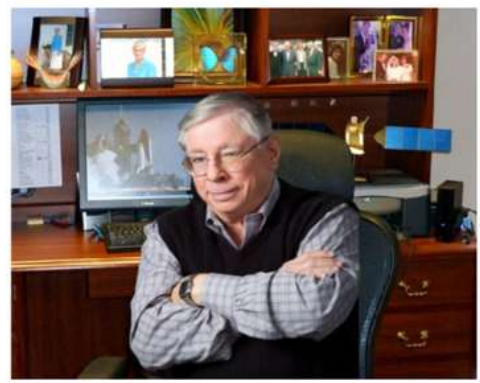

#### **Height of Adult Women and Men**

Within-group variation and between-group overlap are significant

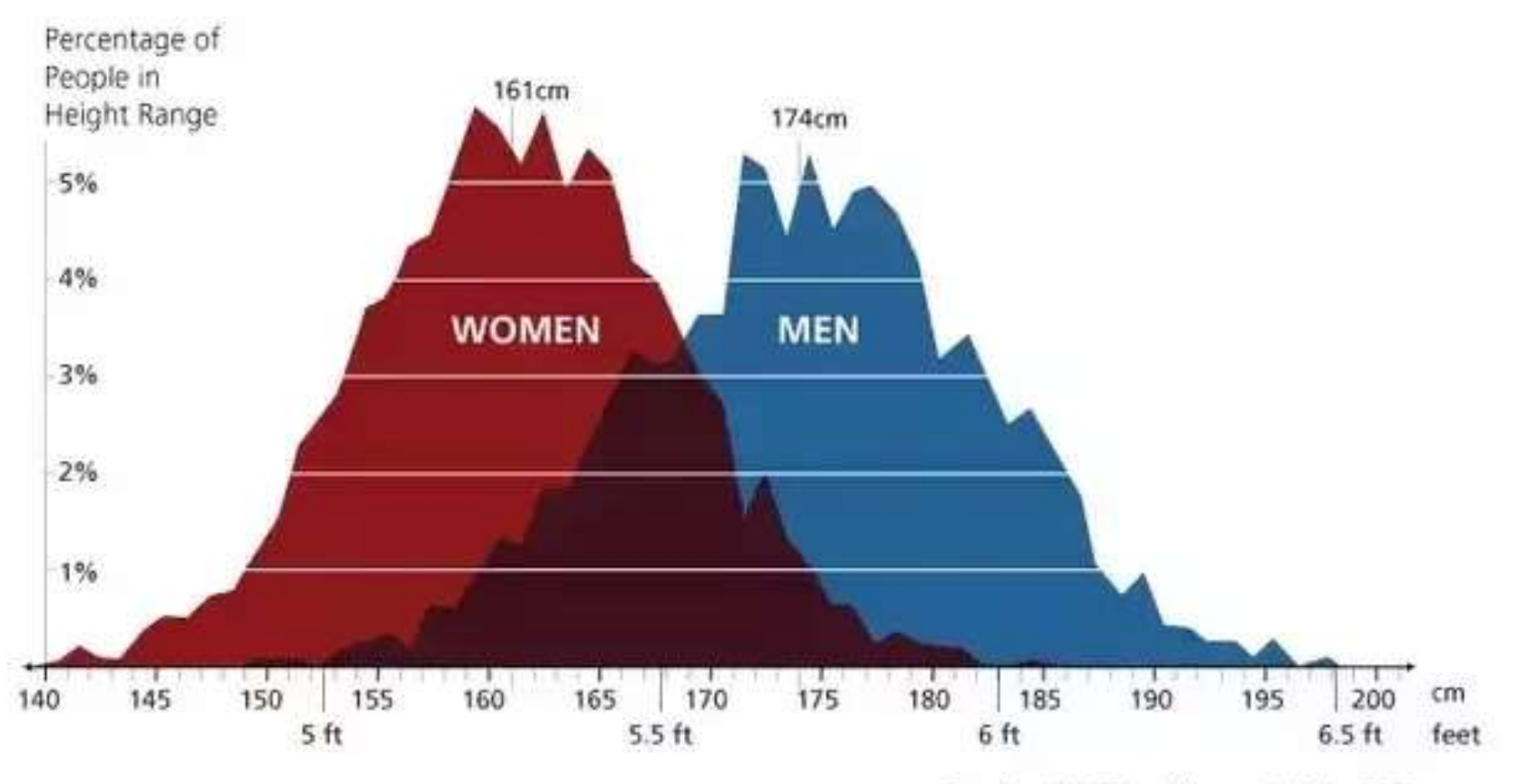

Data from U.S. CDC, adults ages 18-86 in 2007

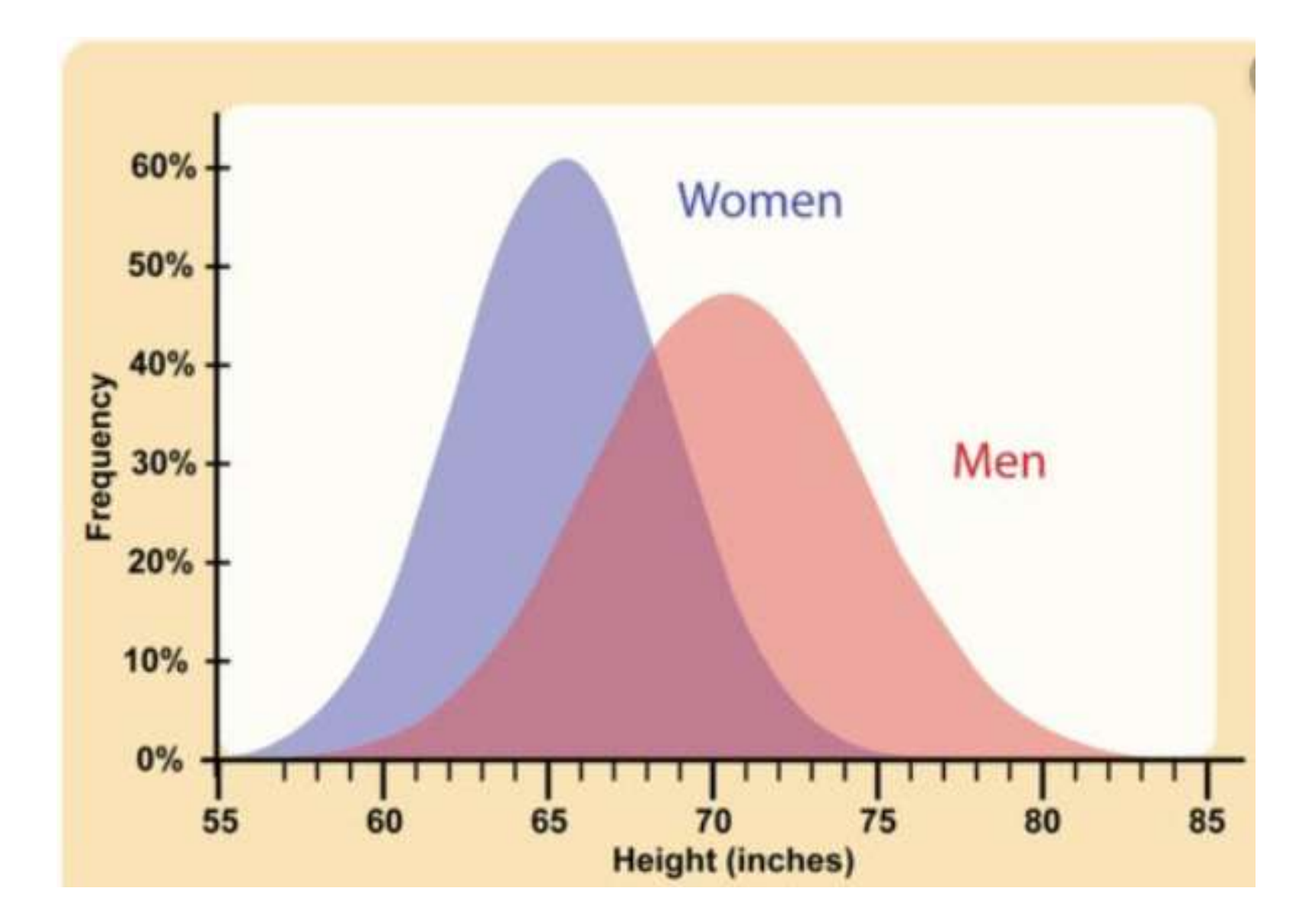

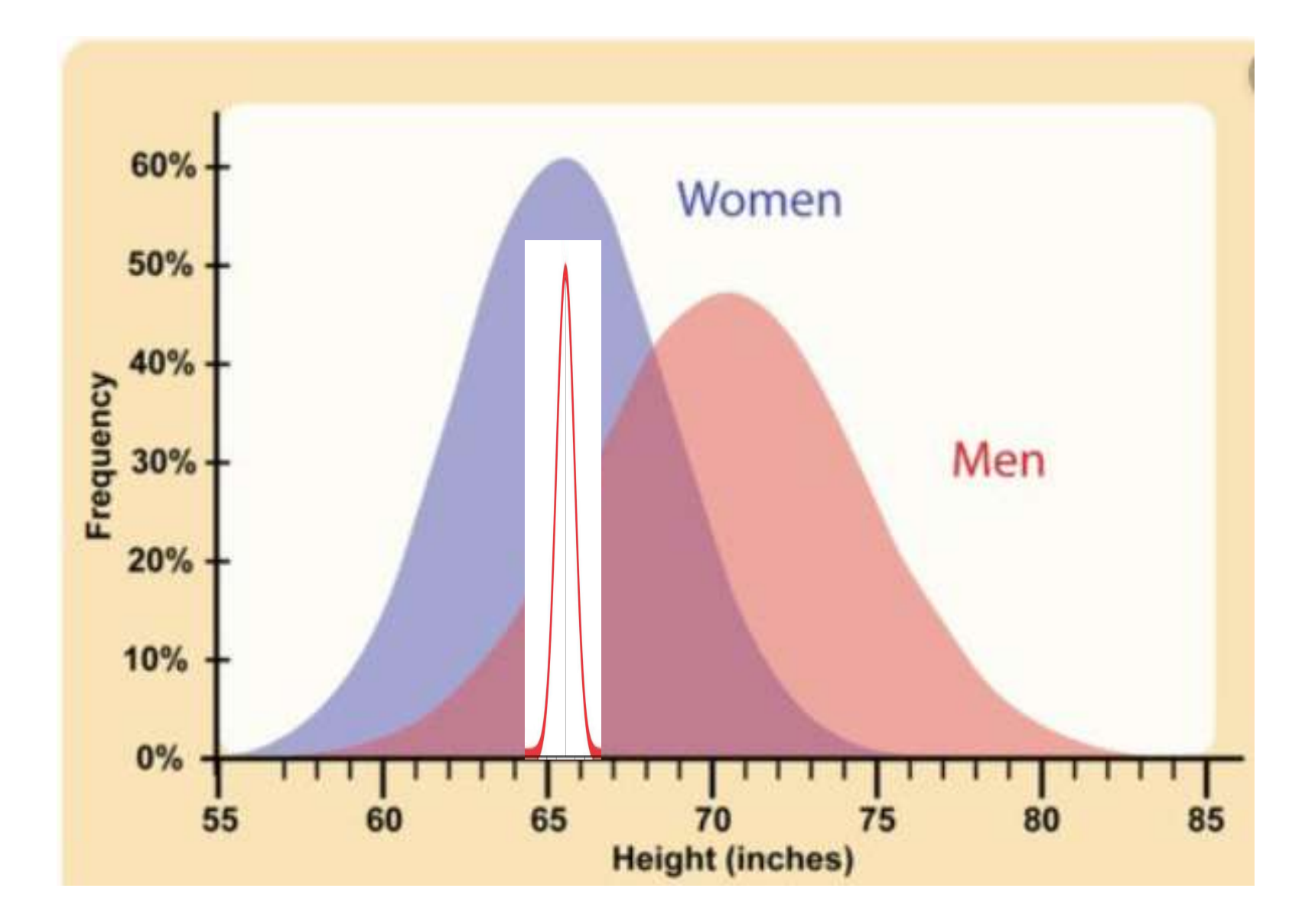

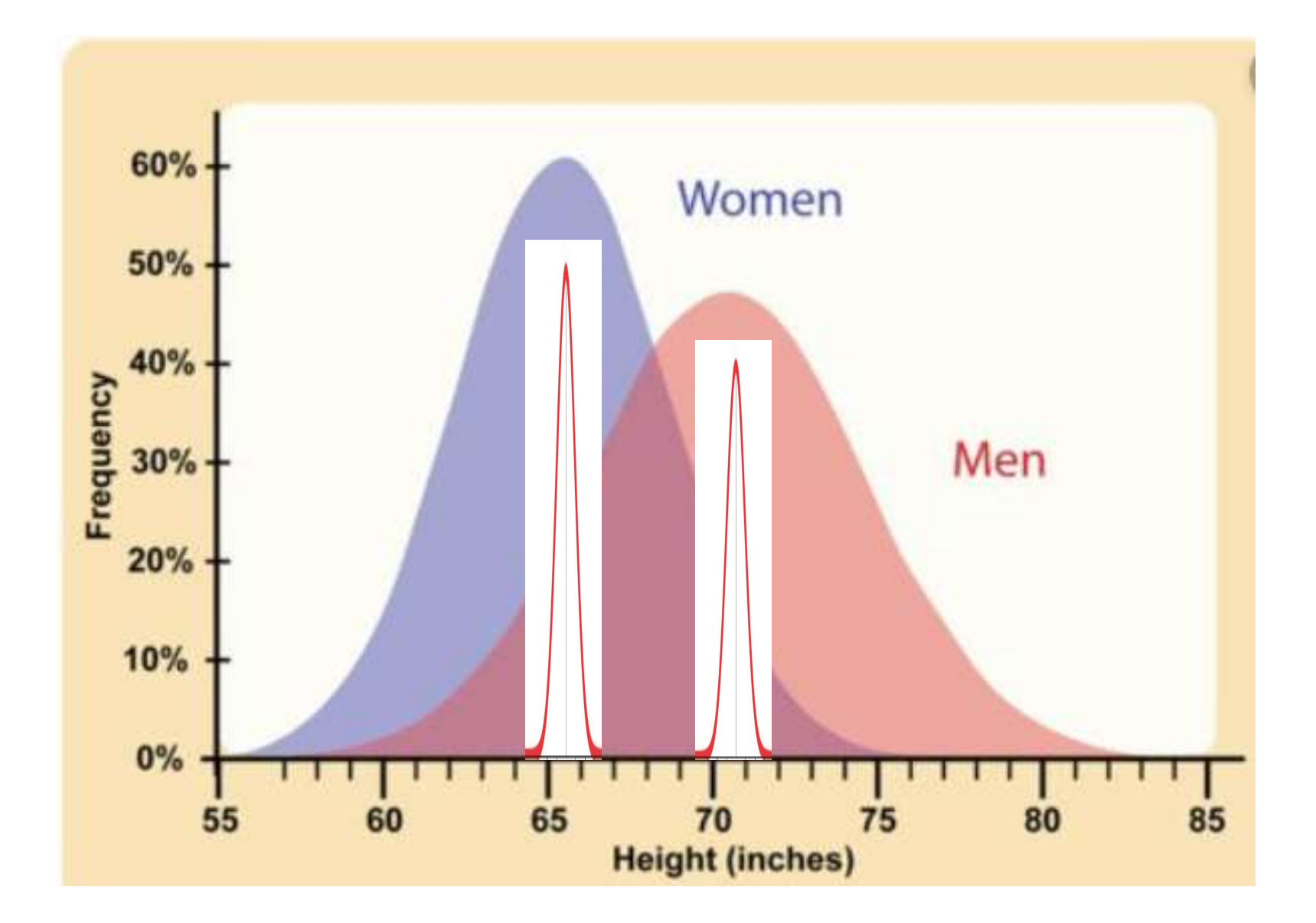

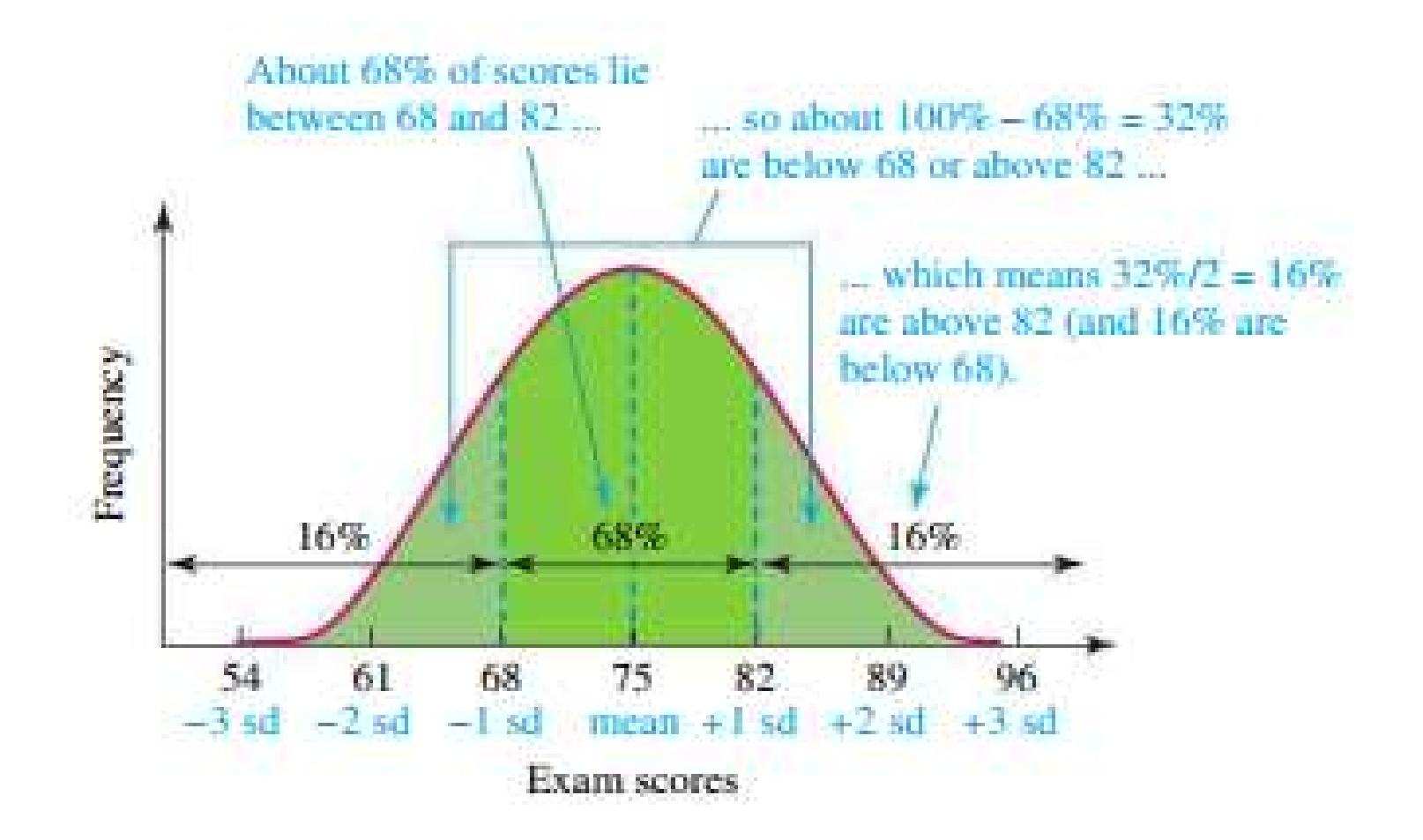

# Measures of Center Tendency

The distribution of a variable (or data set) refers to the way its values are spread over all possible values. A distribution can be shown visually with a table or graph.

#### Mean

:

The arithmetic mean, is what we most commonly call the "average". It is defined as follows

> sum of all values  $mean =$ total number of values

> > 7

### Median

The median is the middle value when the dataset is sorted in numerical order (or halfway between the two middle values if the number of values is even).

#### Mode

The mode is the most common value (or group of values) in a distribution.

### **Outlier**

An outlier is a data value that is much higher or much lower than almost all other values. Outliers almost always affects the mean of a dataset.

#### Range

The range is the difference between the maximum value and the minimum value of the dataset.

# Standard Deviation

The **standard deviation** is a measure of variation based on measuring how far each data value deviates, or is different, from the mean.

A few important characteristics:

- Standard deviation is always positive. Standard deviation will be zero if all the data values are equal, and will get larger as the data spreads out.
- Standard deviation has the same units as the original data.
- Standard deviation, like the mean, can be highly influenced by outliers.

### Standard Deviation (cont.)

Standard deviation can be written symbolically using the following formula

$$
s = \sqrt{\frac{\sum (x_i - \bar{x})^2}{n-1}}
$$

 $x_i$  = individual data value n = total number of data values from the mean)<sup>2</sup><br>data values -1<br>owing formula<br>s = standard deviation<br>x<sub>i</sub> = individual data value<br> $\overline{x}$  = mean<br>n = total number of data values<br> $\sum$  = summation or sum of

For the following dataset of T-shirts sold per week by a student who started his own online T-shirt business, find the mean, median, and mode:

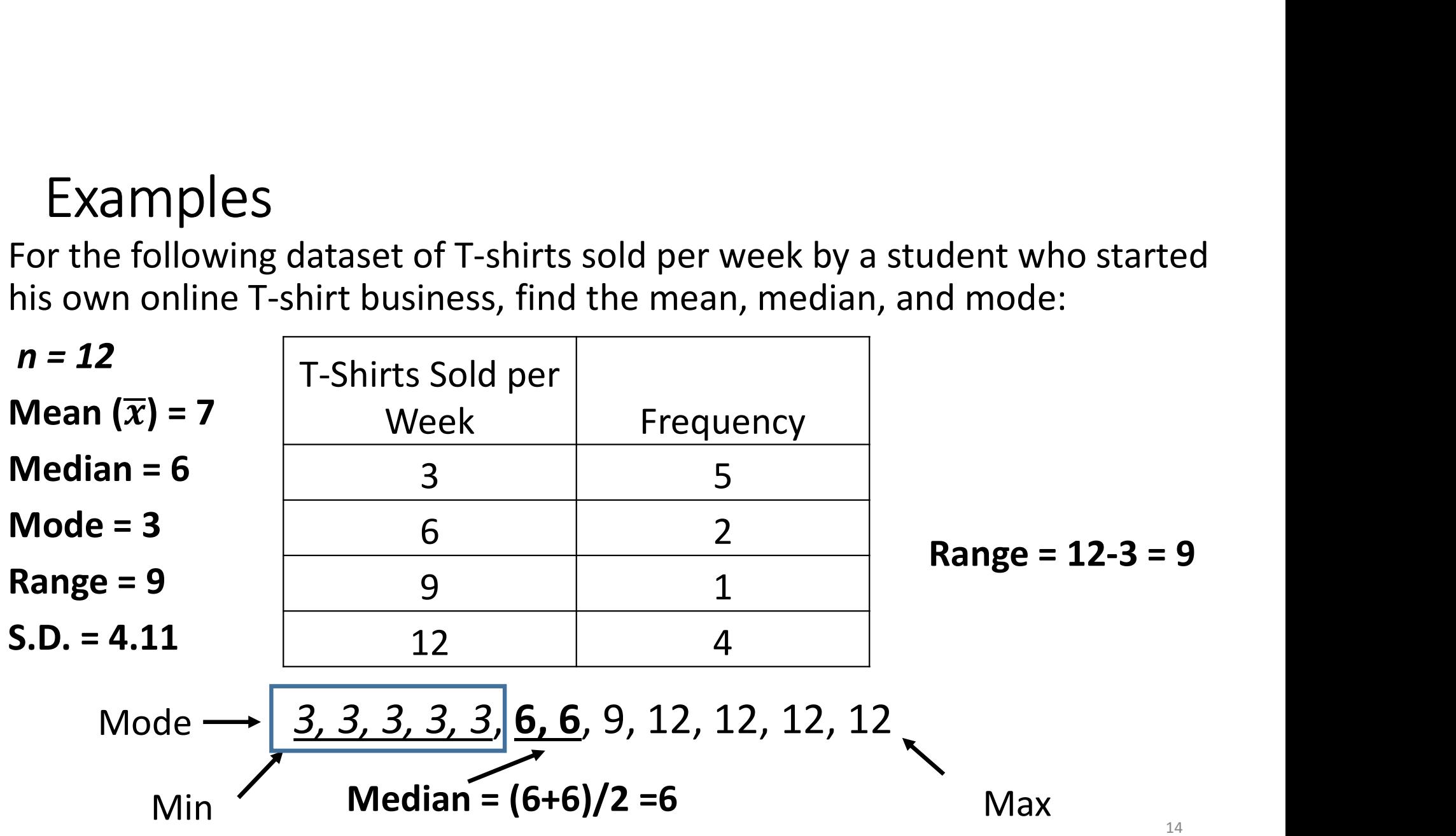

# Mean & Standard Deviation 3, 3, 3, 3, 3, 6, 6, 9, 12, 12, 12, 12

Mean  $(\bar{x})$  = (3+3+3+3+3+6+6+9+12+12+12+12)/12 = 7

**S.D.** = 
$$
\sqrt{\frac{[(3-7)^2 + (3-7)^2 + (3-7)^2 + (3-7)^2 + (3-7)^2 + (6-7)^2 + (6-7)^2 + (9-7)^2 + (12-7)^2 + (12-7)^2 + (12-7)^2 + (12-7)^2 + (12-7)^2} + (12-7)^2}}
$$

 $= 4.11$ 

For the following dataset of T-shirts sold per week by a student who started his own online T-shirt business, find the mean, median, and mode:

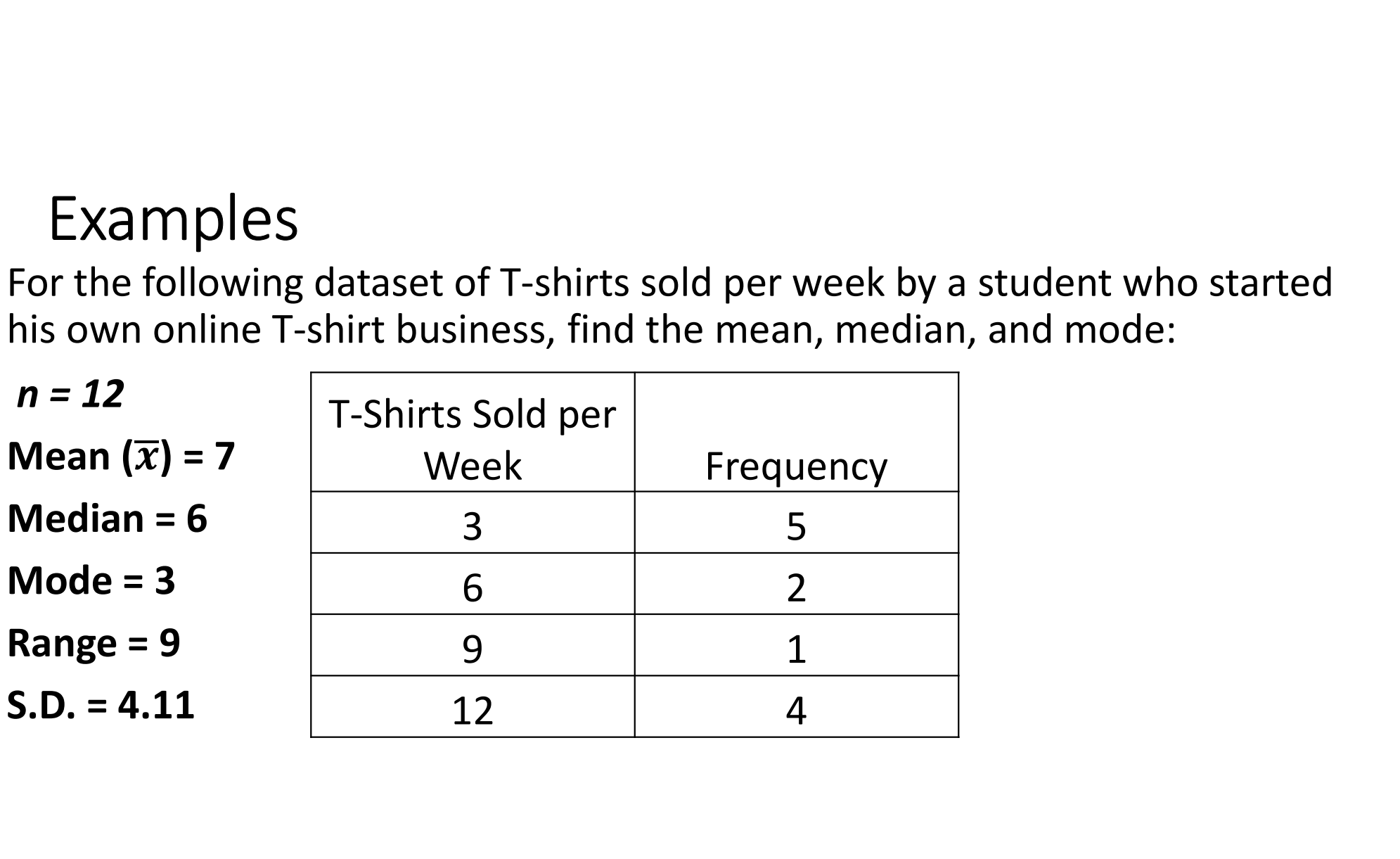

For the following dataset of contract offers, find the mean, median, mode, range, and standard deviation: \$50,000 \$80,000 \$100,000 \$90,000 \$10,000,000 Put in ascending order  $(n = 5)$ \$50,000 \$80,000 <mark>\$90,000</mark> \$100,000 \$10,000,000  $Mean = (50,000 + 80,000 + 90,000 + 100,000 + 10,000,000)/5$  $=$  \$2,064,000 For the following dataset of contract offers, find the mean, m<br>mode, range, and standard deviation:<br>\$50,000 \$80,000 \$100,000 \$90,000 \$10,000,000<br>Put in ascending order (n = 5)<br>\$50,000 \$80,000 \$90,000 \$100,000 \$10,000,000<br>M

For the following dataset of contract offers, find the mean, median, mode, range, and standard deviation:

\$50,000 \$80,000 **\$90,000** \$100,000 \$10,000,000  $Mean = $2,064,000$  $A^2 = 4.056196 X 10^{12}$  $A^2 = 3.936256 X 10^{12}$  $A^2 = 3.896676 X 10^{12}$  $A^2 = 3.857296 X 10^{12}$  $^2$  = 6.2980096 X 10<sup>13</sup> Sum =7.872652  $X$   $10^{13}$  Sum/4 = 1.968163  $X$   $10^{13}$  $x = \sqrt{15.00103}$   $\Lambda$  1  $12 = 443639831$ 

For the following dataset of contract offers, find the mean, median, mode, range, and standard deviation:

\$50,000 \$80,000 \$100,000 \$90,000 \$10,000,000 Examples<br>
For the following dataset of contract offers, find the mean, median,<br>
mode, range, and standard deviation:<br>
550,000 \$80,000 \$100,000 \$90,000 \$10,000,000<br>
n = 5 outlier: \$10,000,000<br>
Median = \$90,000<br>
Median = \$9 Mean  $(\bar{x}) = $2,064,000$ Median = \$90,000 Mode = none Range = \$9,950,000 S.D. = \$4,436,398.31

For the following dataset of gallons of gasoline purchased by 28 drivers, find the mean, median, and mode:

7, 4, 18, 4, 9, 8, 8, 7, 6, 2, 9, 5, 9, 12, 4, 14, 15, 7, 10, 2, 3, 11, 4, 4, 9, 12, 5, 3 Sorted

2, 2, 3, 3, 4, 4, 4, 4, 4, 5, 5, 6, 7, 7, 7, 8, 8, 9, 9, 9, 9, 10, 11, 12, 12, 14, 15, 18 Mode 4 Median =  $(7+7)/2 = 7$  Range = 18-2 = 16 Put numbers in calculator to find mean and Standard Deviation For the following dataset of gallons of gasoline purchased by 28 drivers, find<br>the mean, median, and mode:<br>7, 4, 18, 4, 9, 8, 8, 7, 6, 2, 9, 5, 9, 12, 4, 14, 15, 7, 10, 2, 3, 11, 4, 4, 9, 12, 5, 3<br>Sorted<br>2, 2, 3, 3, 4, 4,

For the following dataset of gallons of gasoline purchased by 28 drivers, find the mean, median, and mode:

```
7, 4, 18, 4, 9, 8, 8, 7, 6, 2, 9, 5, 9, 12, 4, 14, 15, 7, 10, 2, 3, 11, 4, 4, 9, 12, 5, 3
n = 28Mean (\overline{x}) = 7.54
Median = 7Mode = 4Range = 16S.D. = 4.10
```
# Examples – What about categorical data?<br>
In the following dataset of vehicle colors:

For the following dataset of vehicle colors:

 $n = 20$ Mean  $(\overline{x})$  = none Median = none Mode = Green Range = none  $S.D. = none$ 

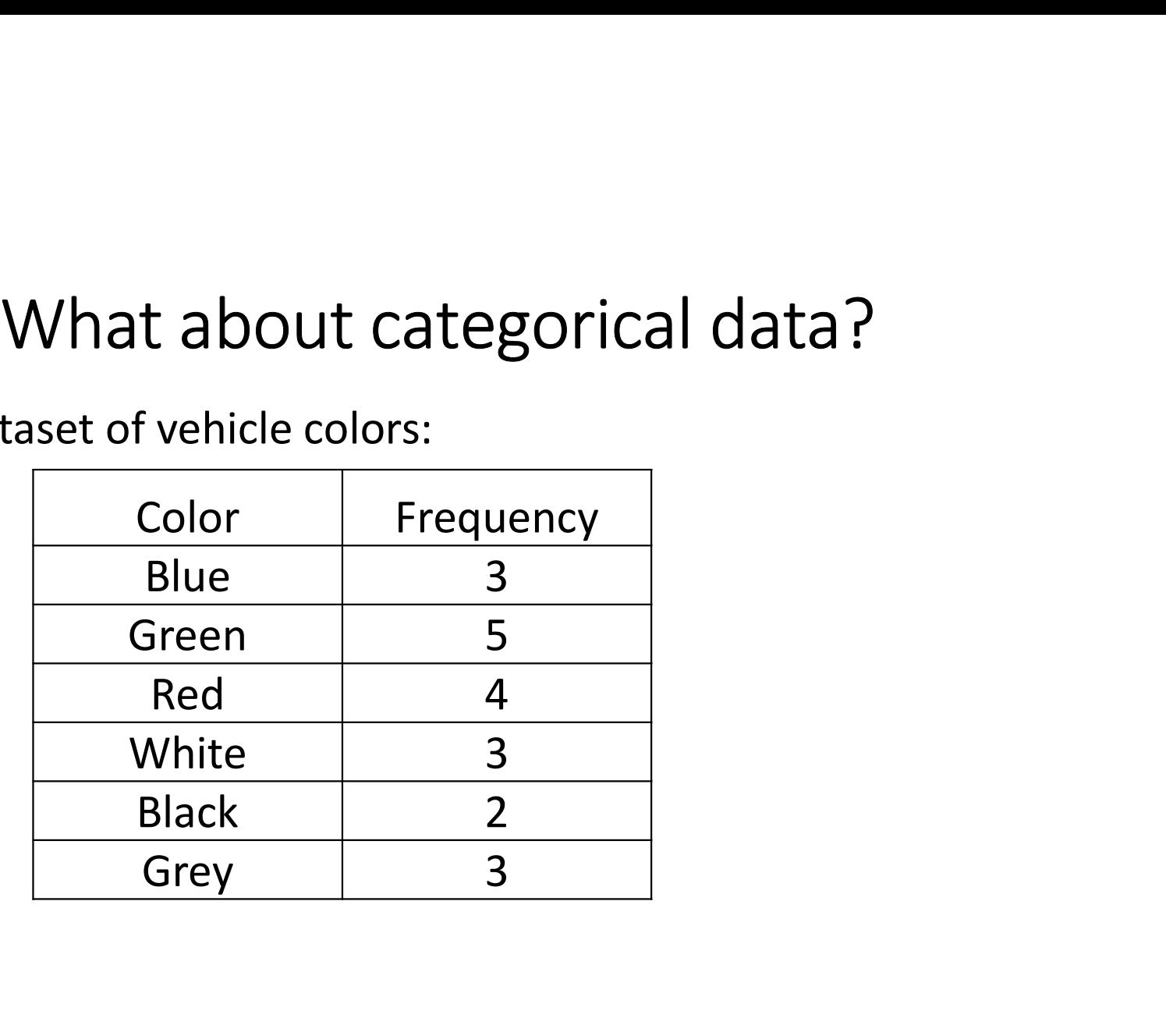